, tushu007.com  $<<$  Word  $>>$ 

 $<<$  Word  $>>$ 

13 ISBN 9787802436527

10 ISBN 7802436524

出版时间:2011-2

作者:王海波//徐丽

页数:226

PDF

更多资源请访问:http://www.tushu007.com

## , tushu007.com  $<<$  Word  $>>$  《五笔打字与Word排版标准培训教程》是帮助电脑初学者快速掌握五笔打字和Word排版的标准 《五笔打字与Word排版标准培训教程》以图例结合的方式讲解了五笔打字和Word排版的基础知识、 word and the contract of the contract of the Northern Section of the Northern Section of the Northern Section of the Northern Section of the Northern Section of the Northern Section of the Northern Section of the Northern word2007<br>Word Word<br>Word word word was seen as a contract of the second was seen as  $\sim$ 《五笔打字与Word排版标准培训教程》主要面向五笔打字与Word排版的初级用户,也可以作为大中

さんです しょうしゃ Word しょうしょう しょうしょう しょうしゅう しょうしゅう しょうしゅう しょうしゅう しょうしゅう しょうしゅう しょうしゅう しょうしゅう しょうしゅう しょうしゅう

 $,$  tushu007.com

 $<<$  Word  $>>$ 

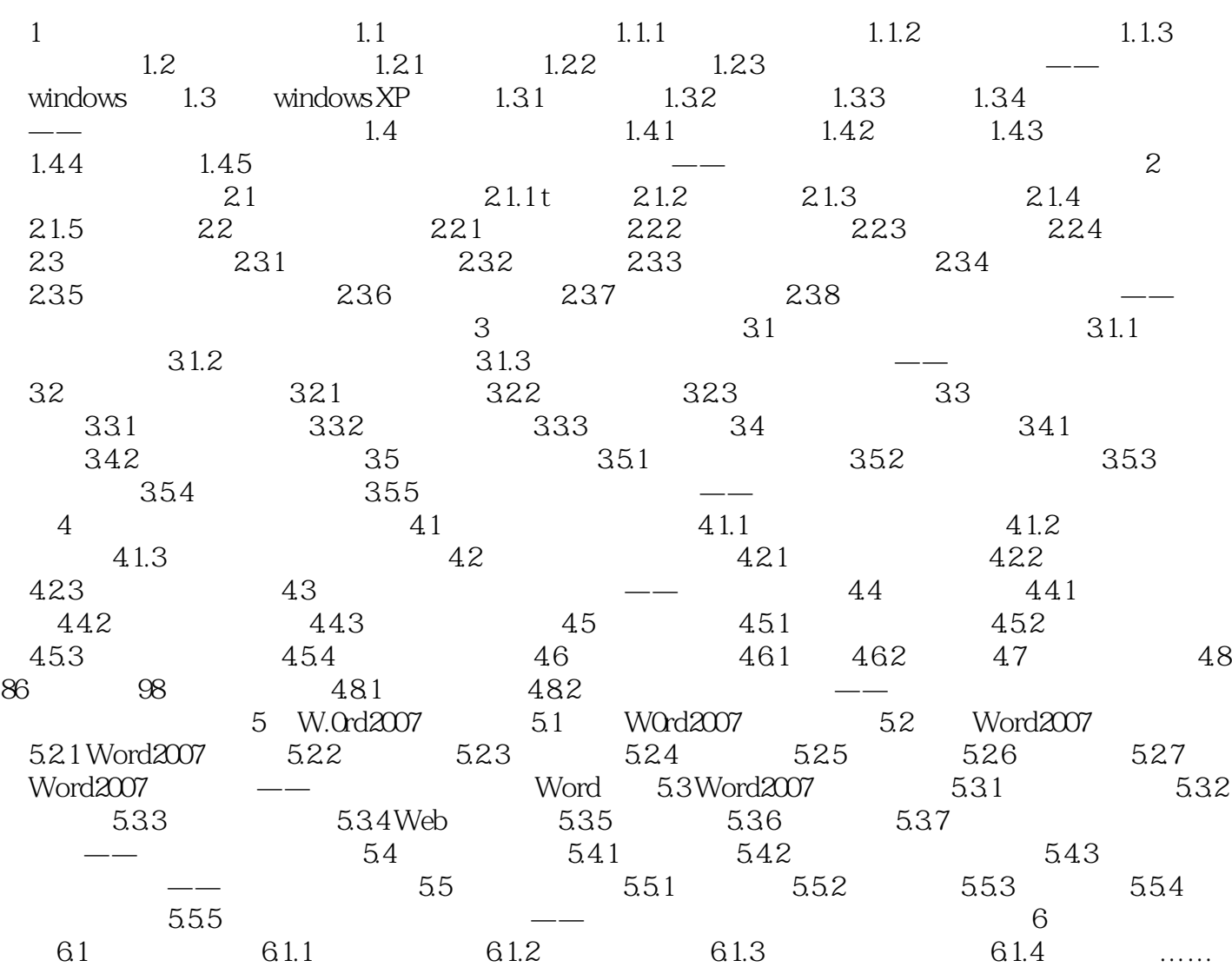

第7章 制作图文混排的文档第8章 在Word中活用表格第9章 学习Word的高级应用附录习题答案

 $<<$  Word  $>>$ 

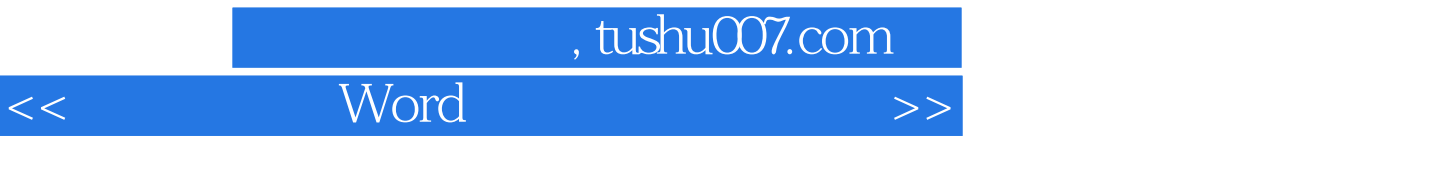

 $\alpha$ 

Word<br>Word word word was the matrix of the state  $\sim$ 

word word was expected as a set of  $\sim$ 

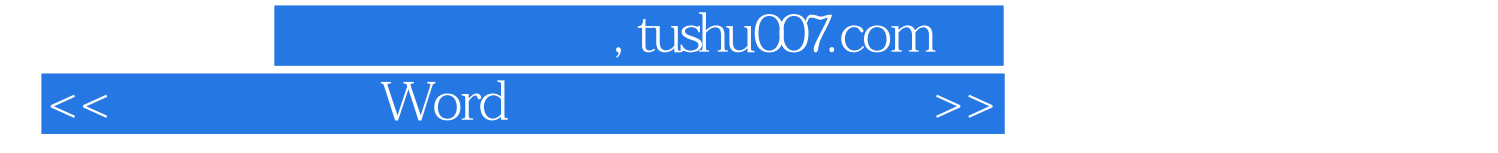

本站所提供下载的PDF图书仅提供预览和简介,请支持正版图书。

更多资源请访问:http://www.tushu007.com